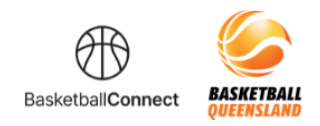

## **BASKETBALL QUEENSLAND BASKETBALL CONNECT**

## **Senior Player Registration**

The new competitions platform designed for the Queensland basketball community.

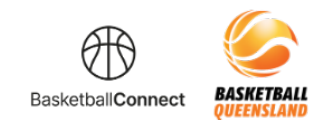

## **HOW TO COMPLETE A TEAM MEMBER REGISTRATION**

## **Via email initiation**

If you have received an email inviting you to complete your team registration, follow the steps below:

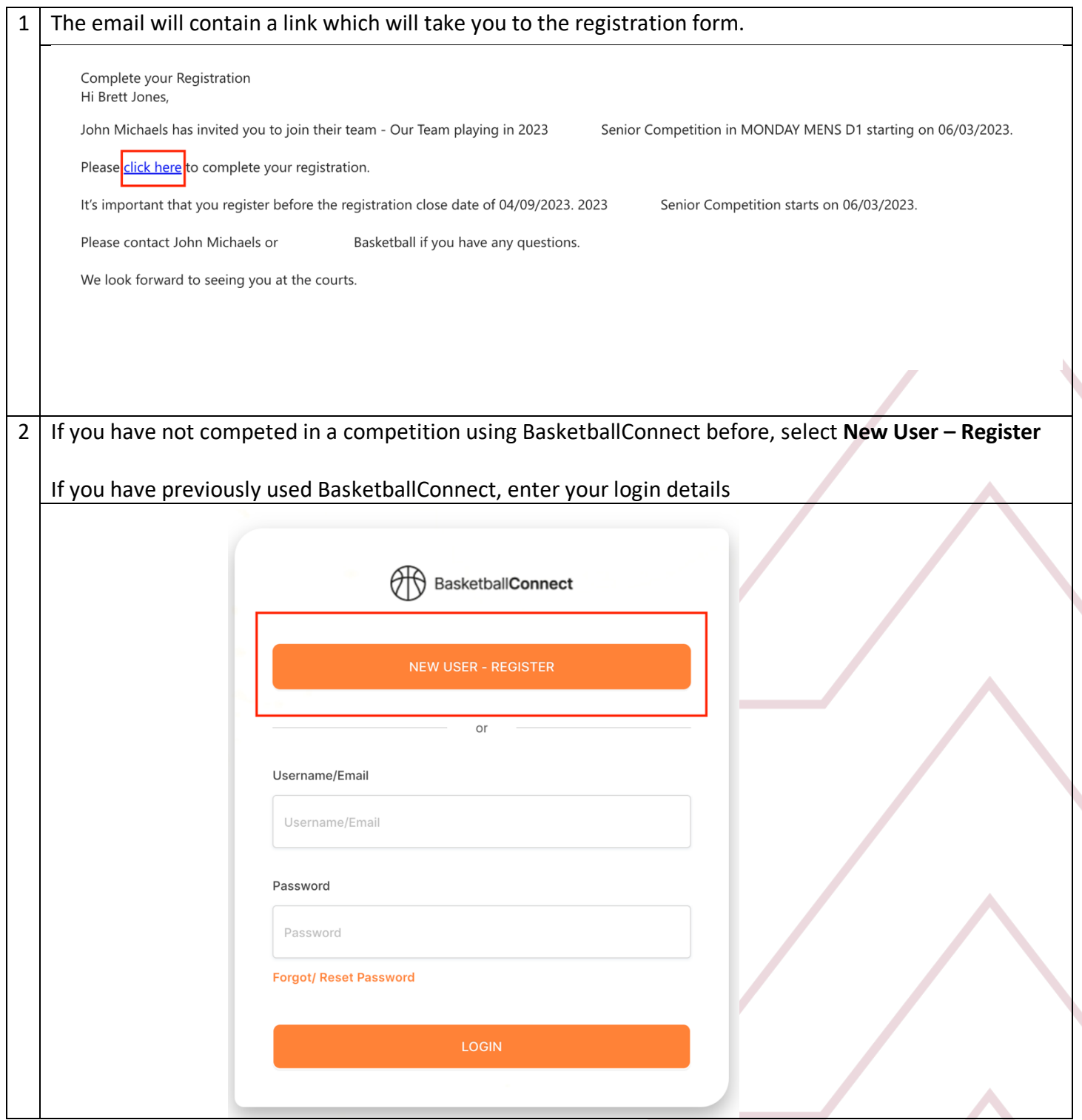

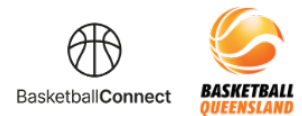

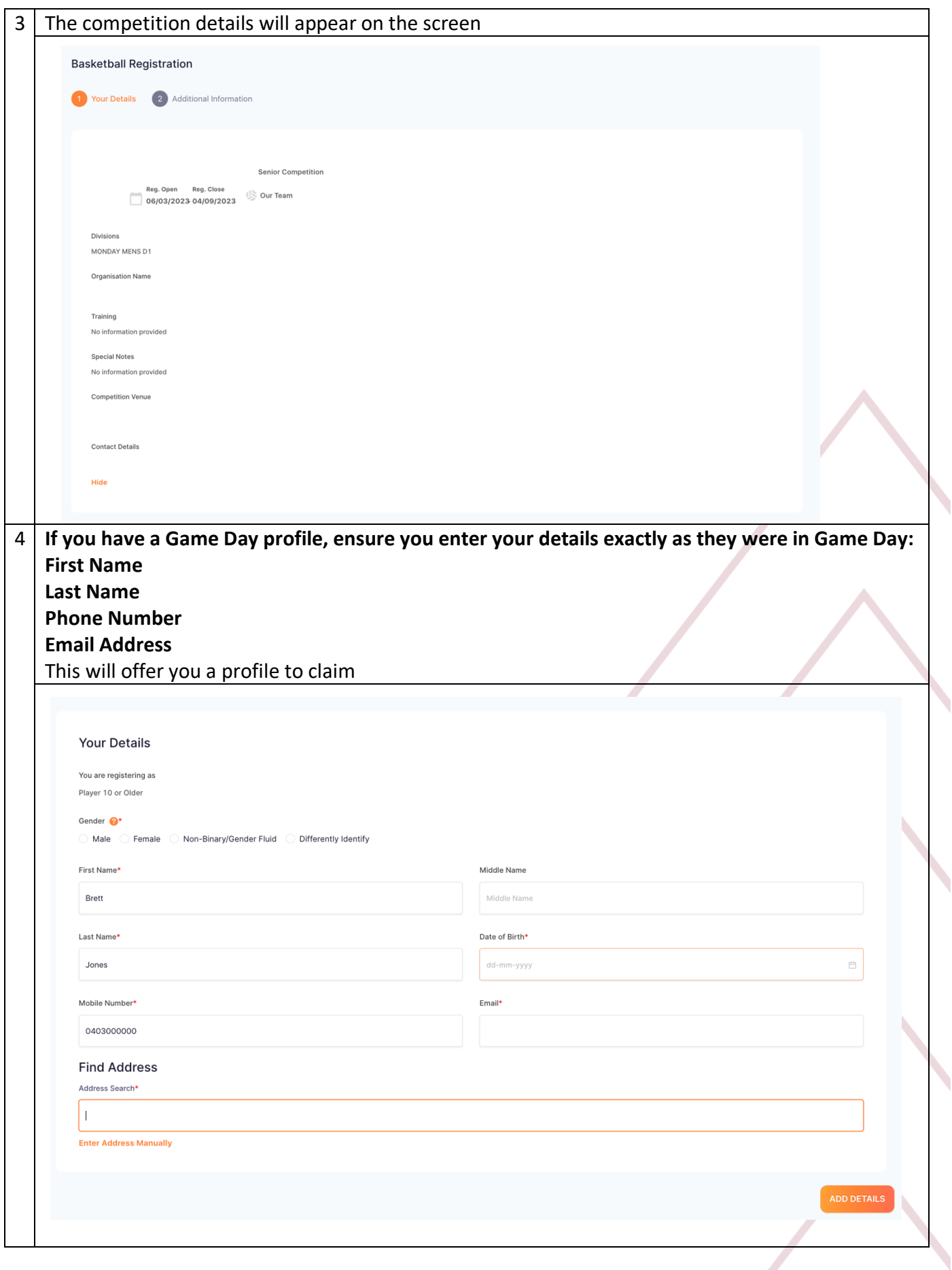

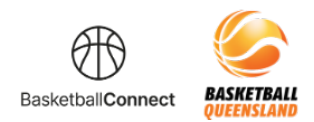

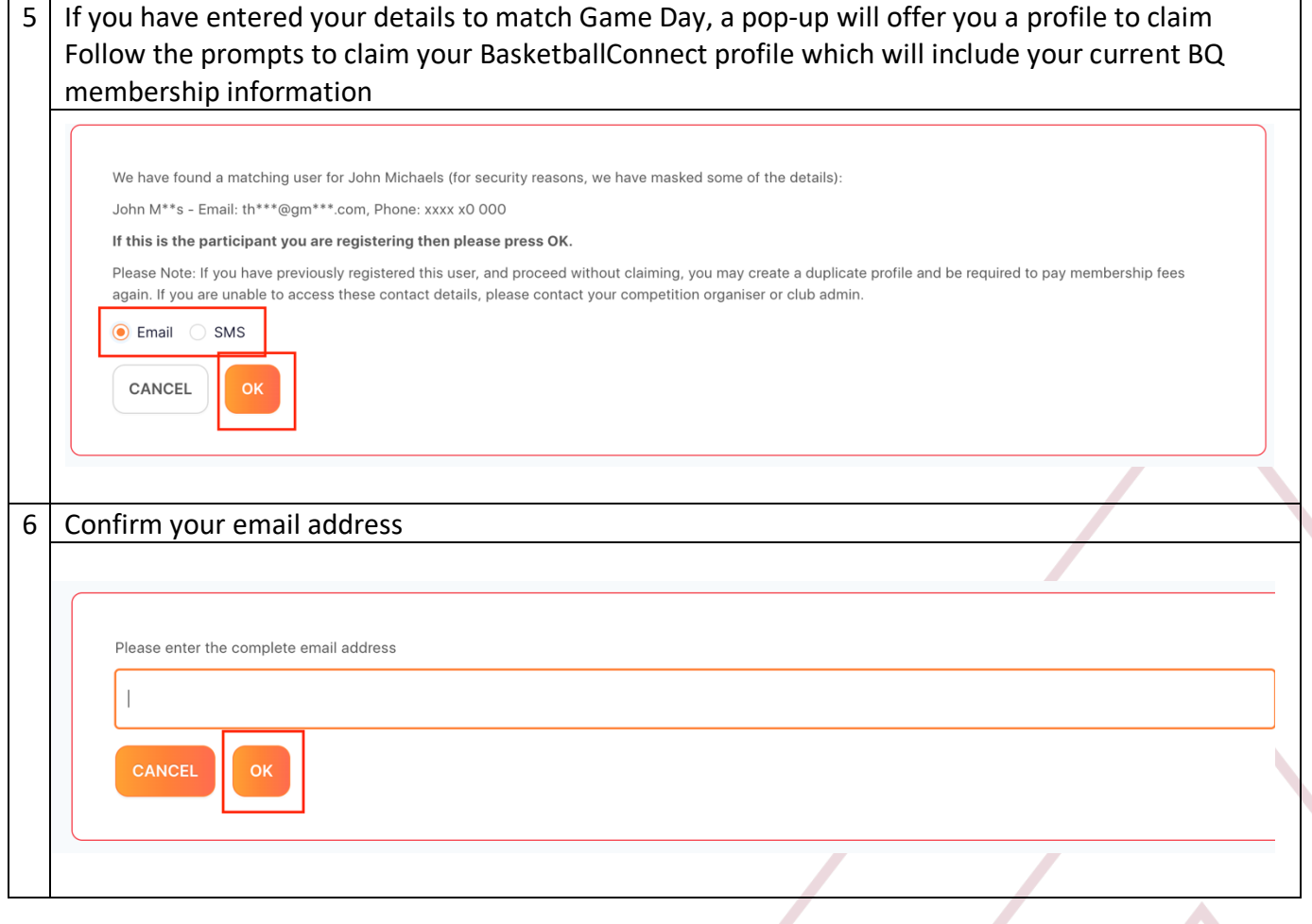

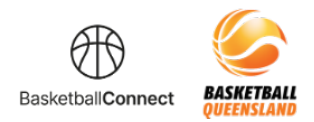

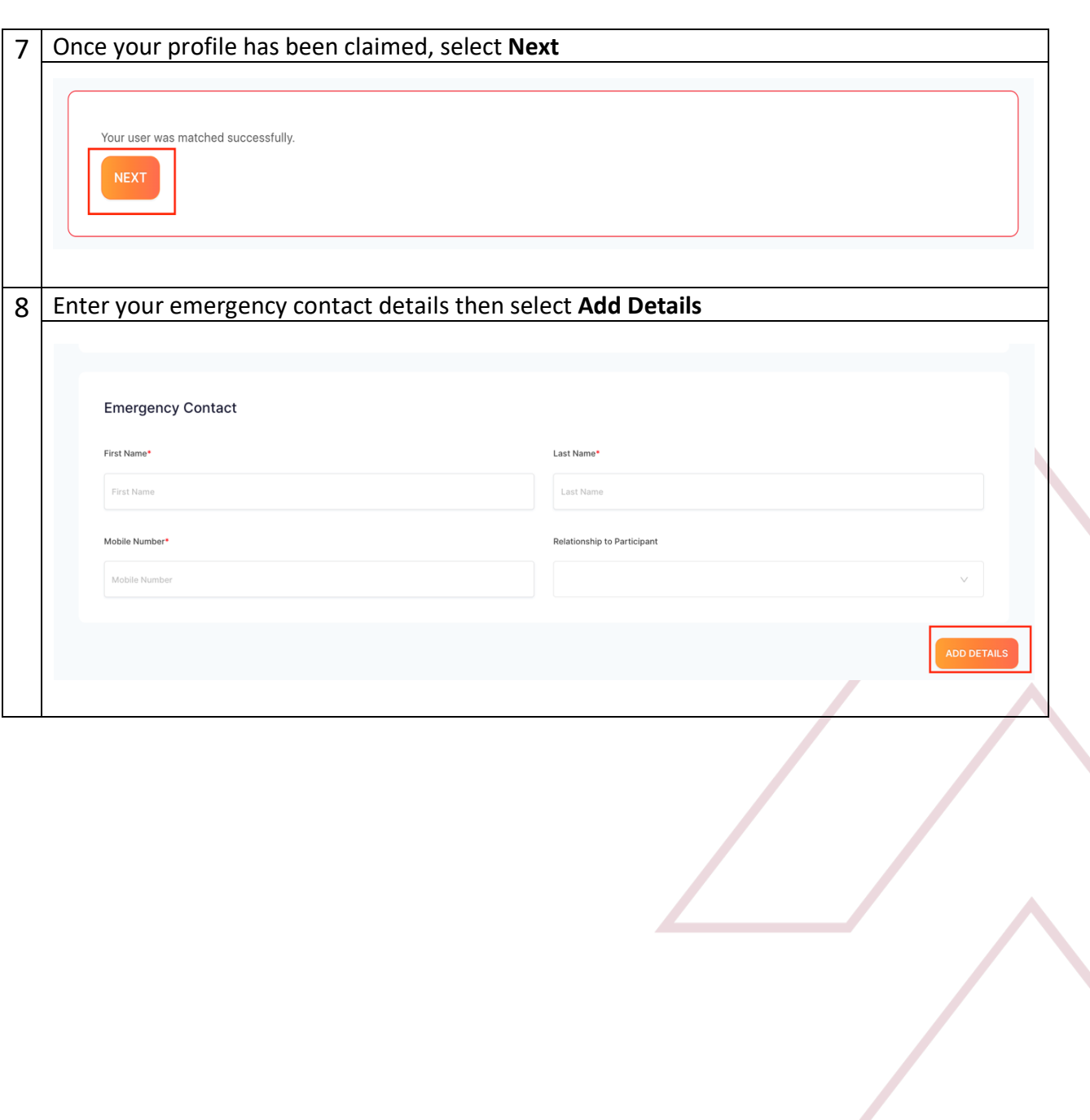

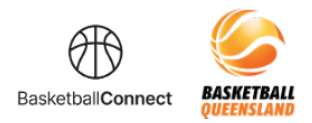

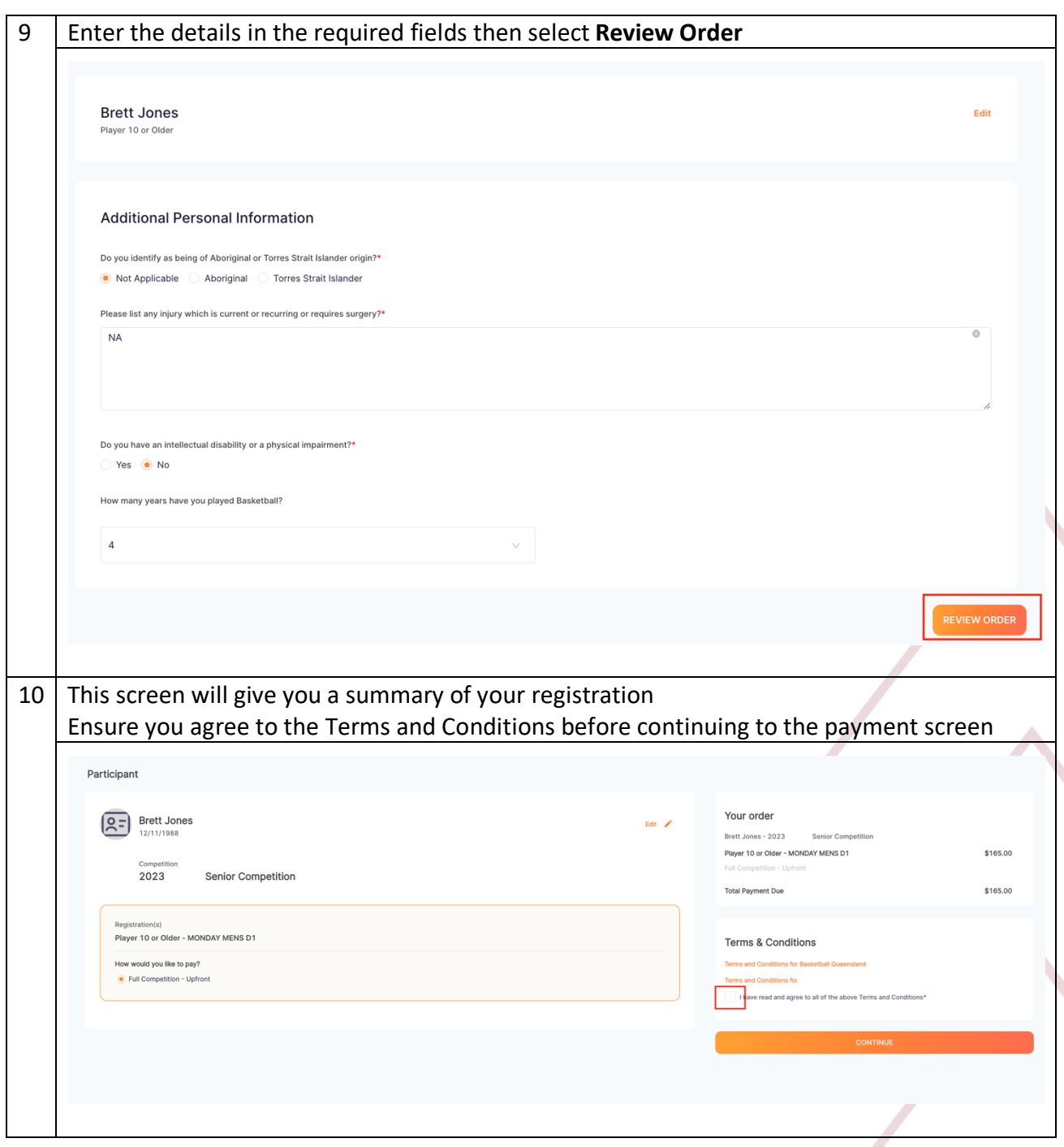

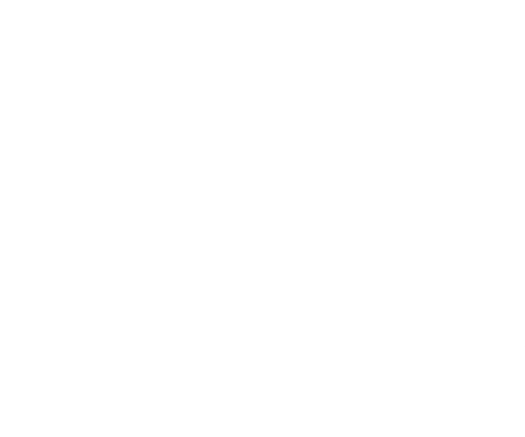

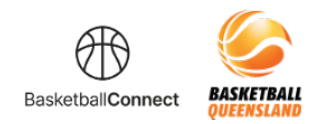

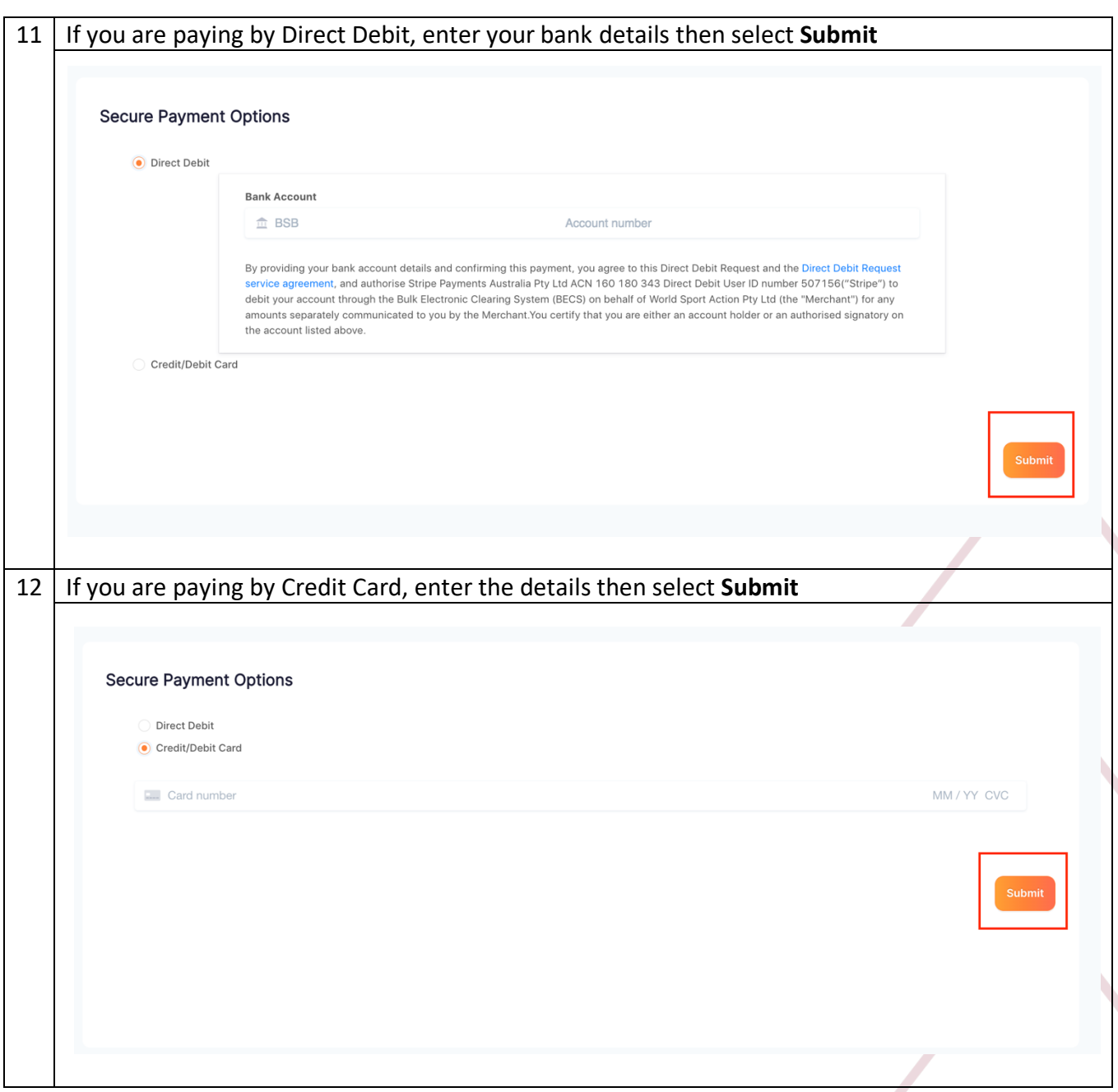

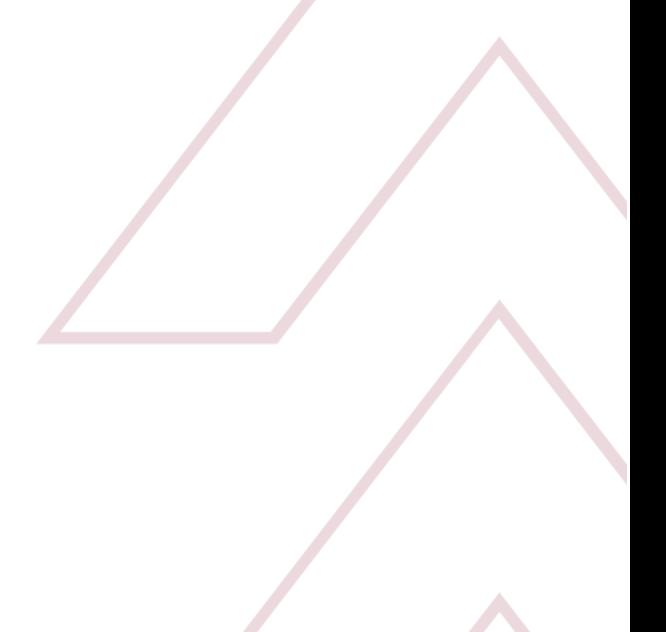